# **Цифровое видео**

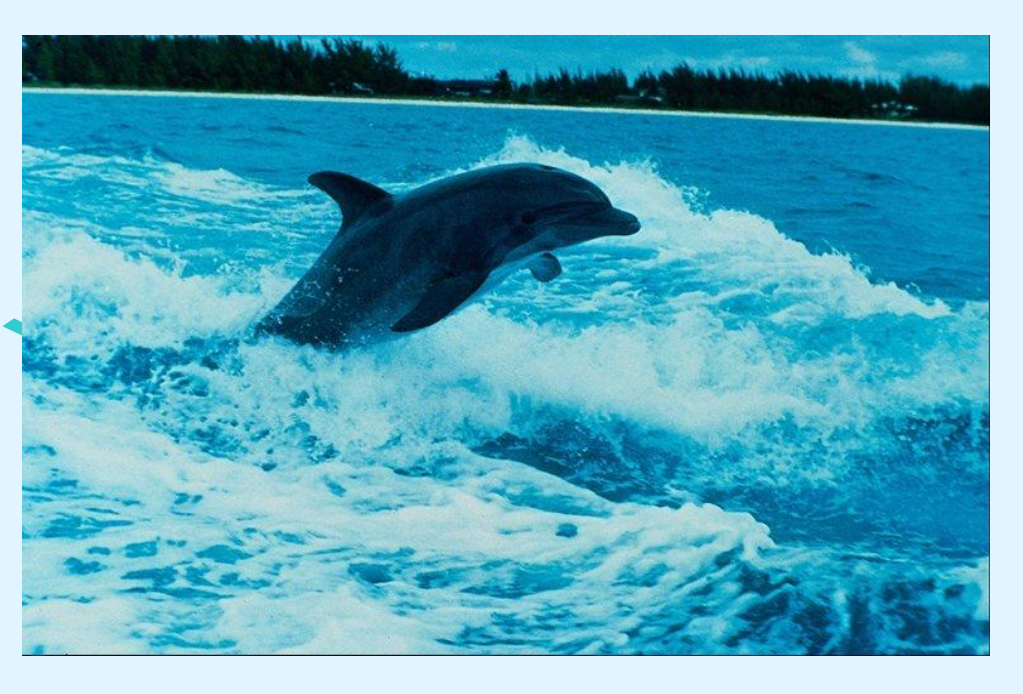

- Цифровое видео представляет собой последовательность кадров с определённым разрешением.
- Цифровые видеокамеры позволяют снимать видеофильмы непосредственно в цифровом формате.

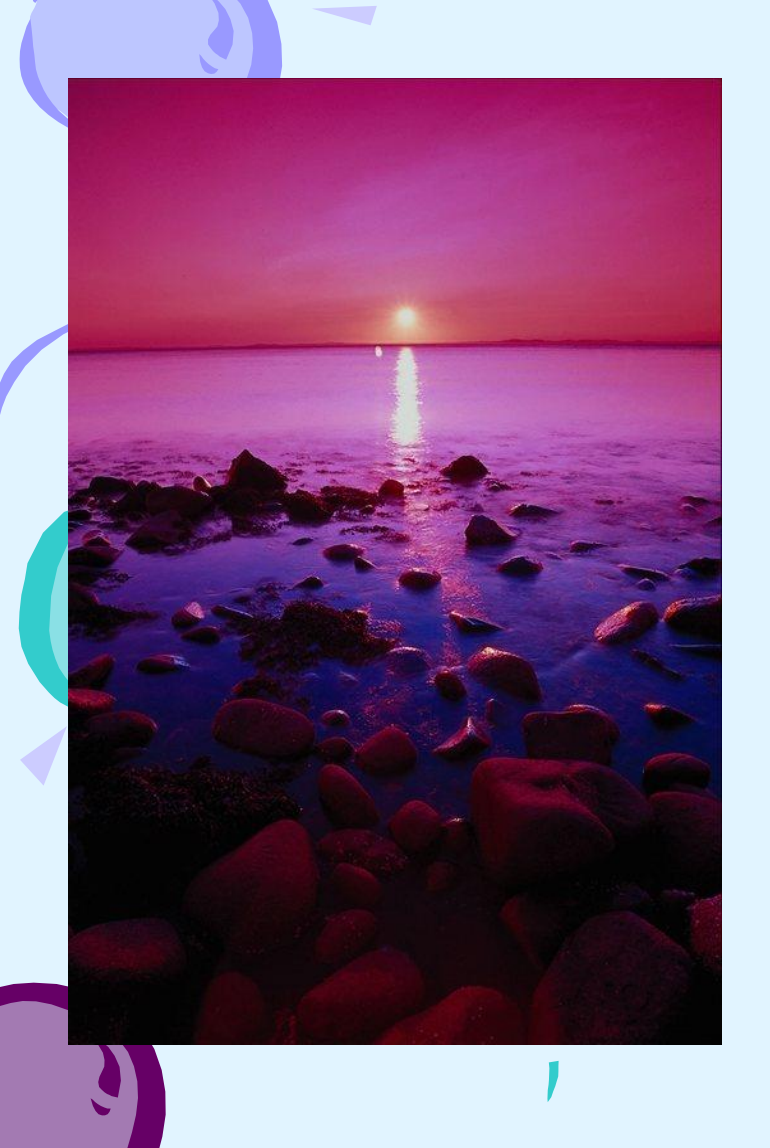

 После подключения цифровой видеокамеры к компьютеру и запуска программы цифрового видеомонтажа происходит захват и копирование видео на жёсткий диск компьютера.

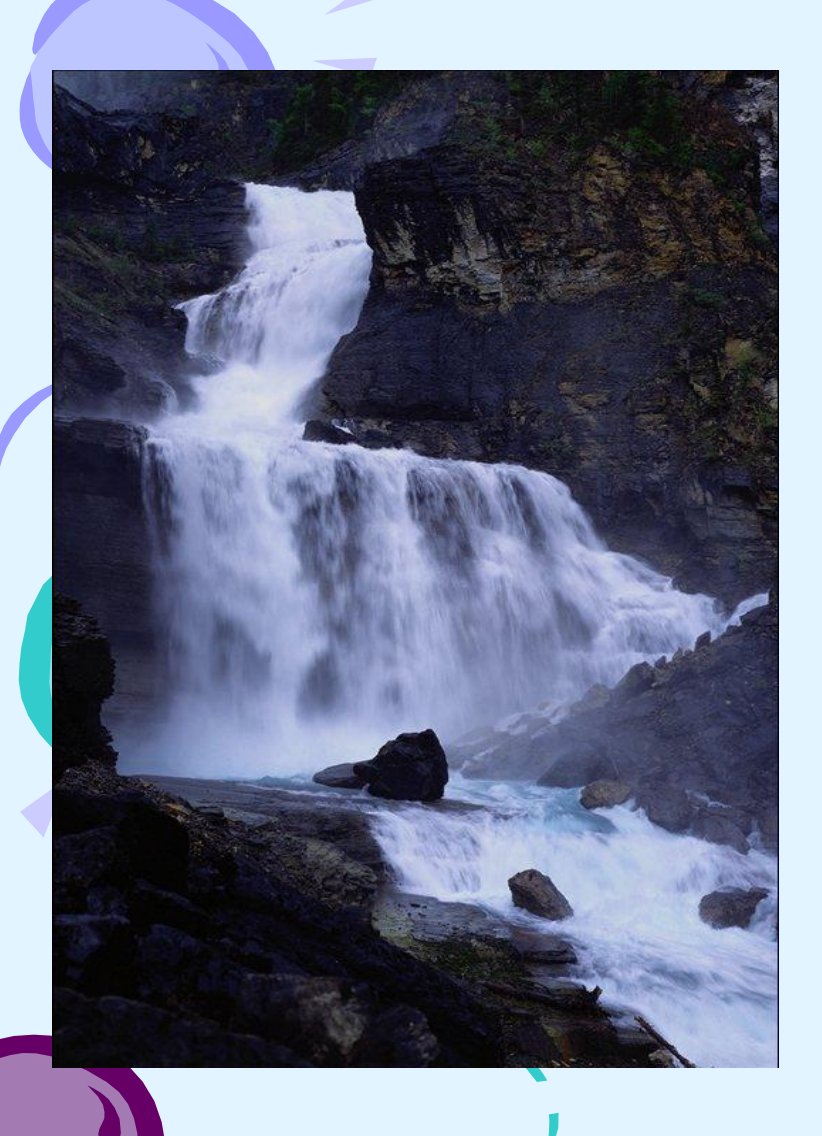

• В процессе захвата программа цифрового видеомонтажа автоматически обнаруживает изменения изображения в потоке видео и разбивает его на сцены.

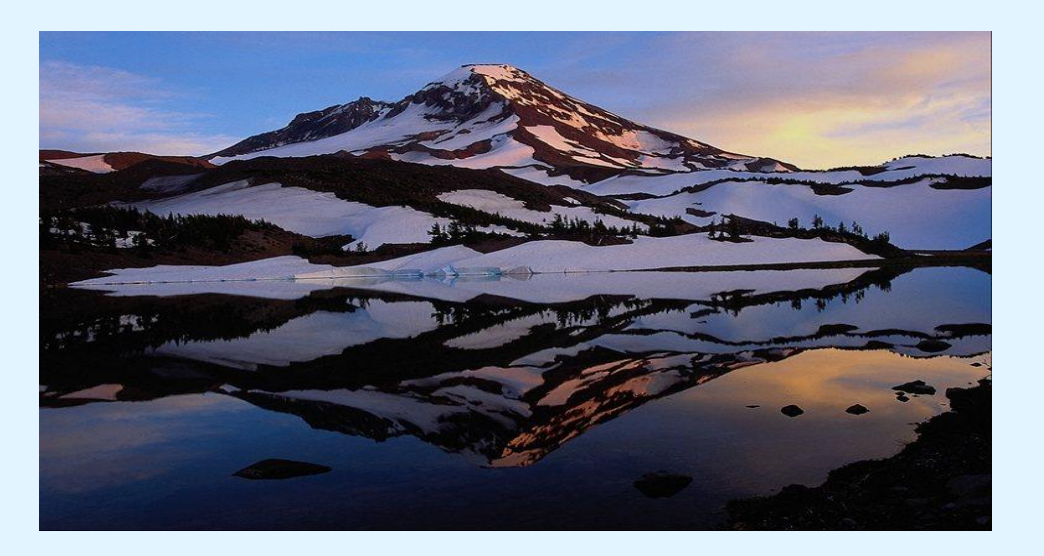

• Монтаж цифрового видеофильма производится путём выбора лучших сцен и размещения их в определённой временной последовательности. • При переходе между сценами можно использовать различные анимационные эффекты.

• Видеофильм состоит из потока сменяющих друг друга кадров и звука. В процессе захвата и сохранения видеофайла на диске производится его сжатие.

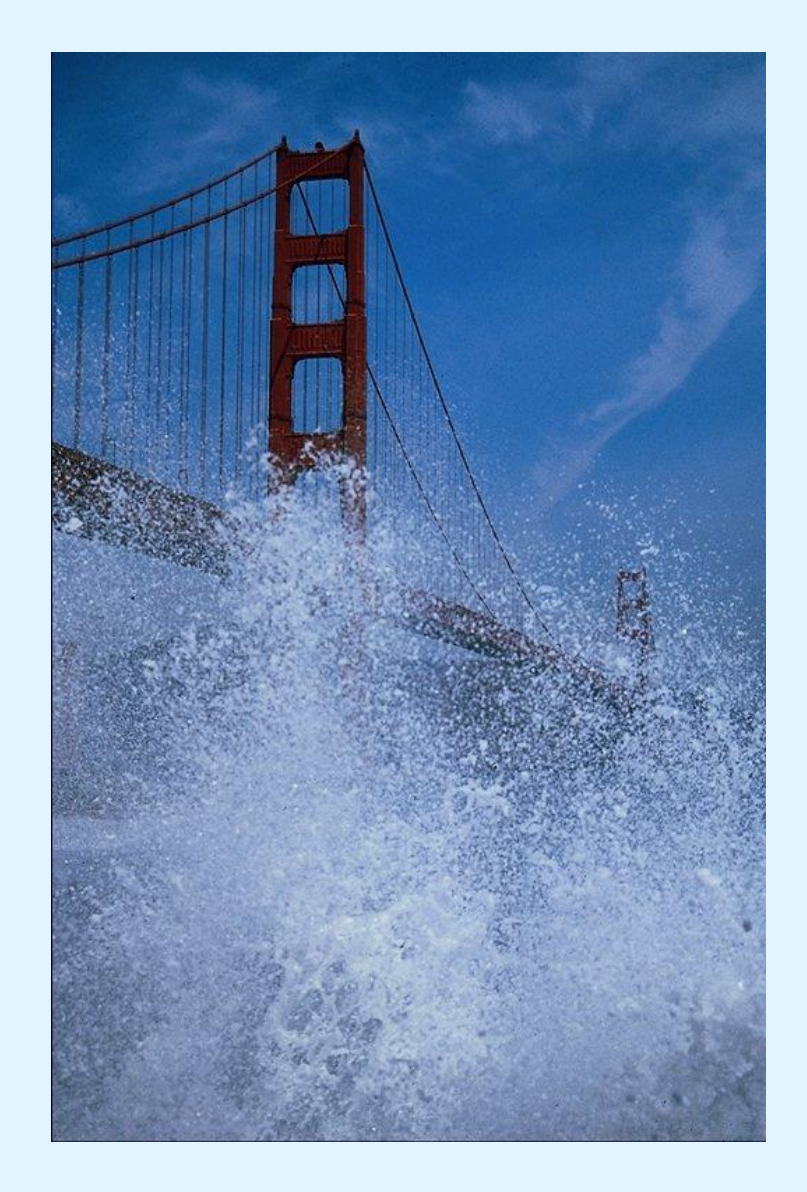

#### **Методы сжатия.**

#### 1. Сжатие неподвижных растровых графических изображений и звука.

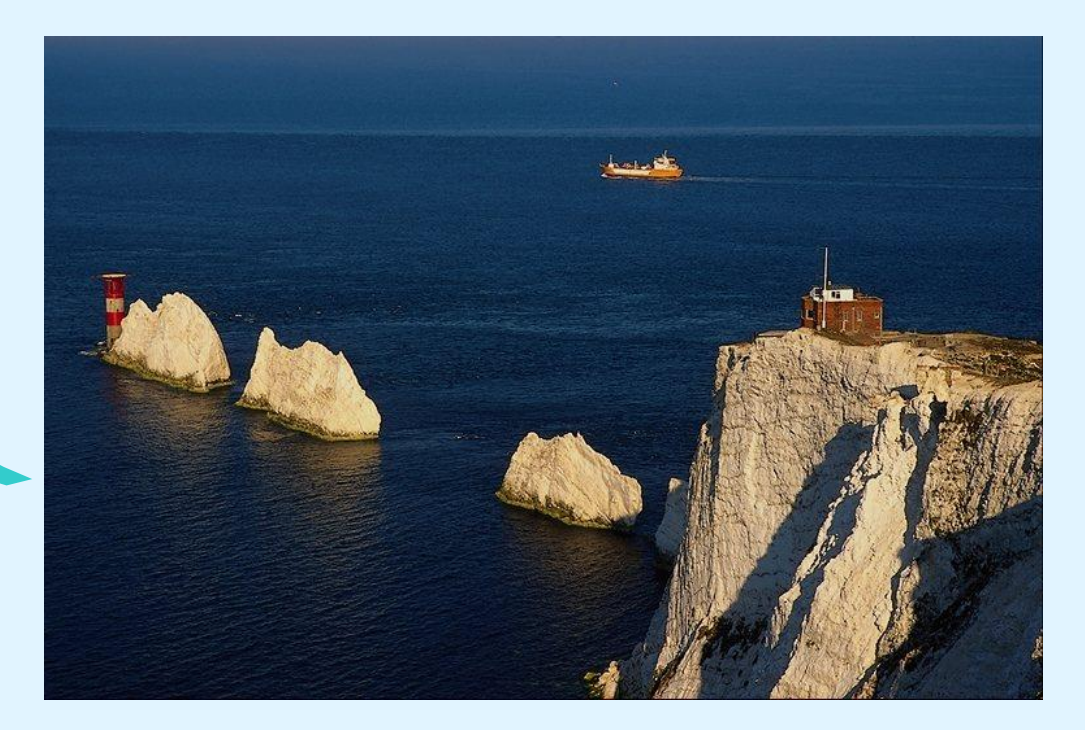

2. Потоковое сжатие. В последовательности кадров выделяются сцены, в которых изображение меняется незначительно. Затем в сцене выделяется **ключевой кадр**, на основании которого строятся следующие, зависимые кадры. В зависимых кадрах вместо передачи кода цвета всех пикселей передаются коды цвета только небольшого количества изменённых пикселей.

• Телевизионный стандарт воспроизведения видео использует разрешение кадра 720 х 576 пикселей с 24-битовой глубиной цвета. Скорость воспроизведения составляет 25 кадров в секунду. Следовательно в одну секунду необходимо передать огромный объём видеоданных: I=24 бит \*720\*576\*25= =248 832 000 бит=31 104 000 байт≈ **ВО Мбайт.** 

 При захвате и сохранении цифрового видео может использоваться один из двух способов сжатия данных.

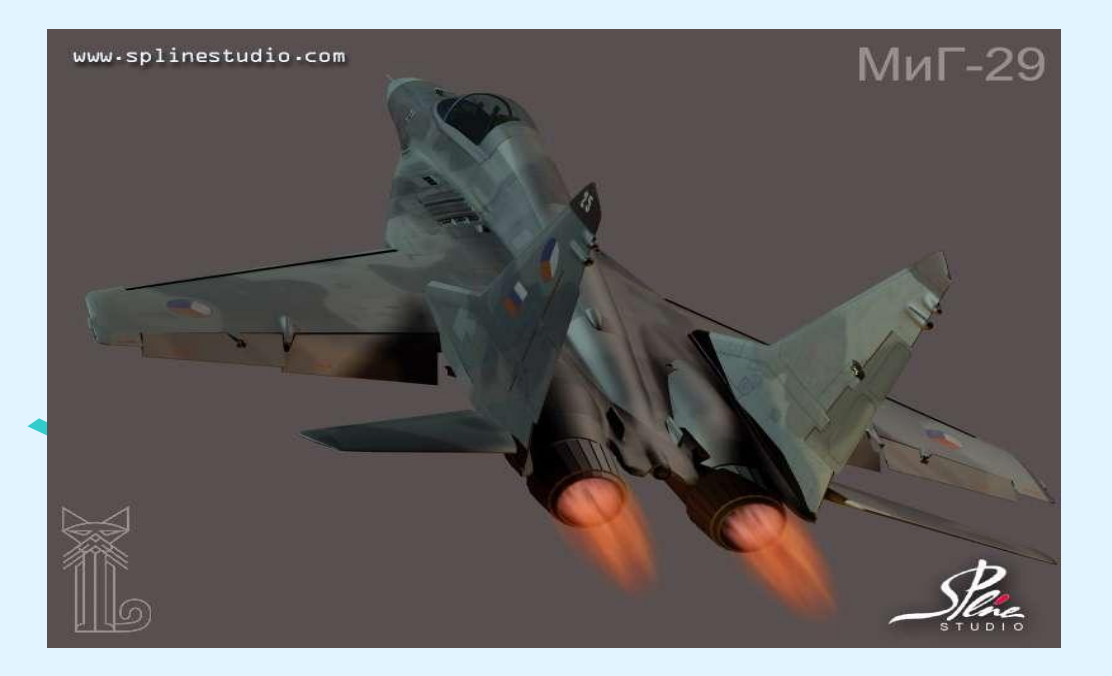

• При сохранении видеофайлов в формате AVI могут использоваться различные кодеки, использующие «фирменные» методы сжатия данных.

• При сохранении видеофайлов в формате MPEG используется стандартизованный метод сжатия данных

## ПОТОКОВОЕ ВИДЕО

- При передача данных Интернет к USB-порту компьютера подключается Web-камера.
- Так как скорость передачи данных в Интернете ограничена, используются потоковые методы сжатия с использованием одного из двух стандартов **RealVideo** или **Windows Media**.

 Потоковое сжатие применяется как для видео, так и для звука. Сжатие видео обеспечивается за счёт:

- уменьшения размера кадра (до 240 х 180);
- уменьшения частоты кадров (до 1 кадра в секунду);
- уменьшения количества цветов.

• Для сжатия звука можно уменьшить частоту дискретизации и глубину кодирования, а также вместо стереозвука выбрать монофонический звук (один канал).

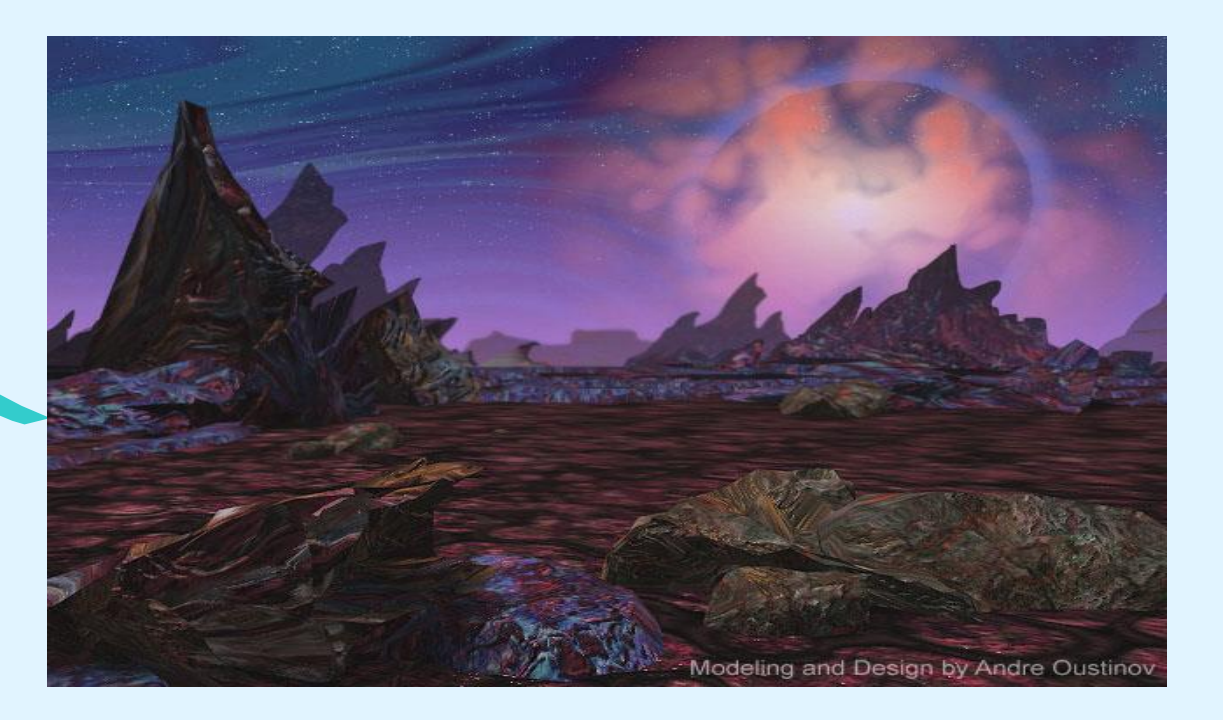

### Вопросы для обсуждения.

- 1. Каковы основные этапы создания цифрового видеофильма?
- 2. Как можно уменьшить информационный объём потокового видео, передающегося за одну секунду по компьютерным сетям?

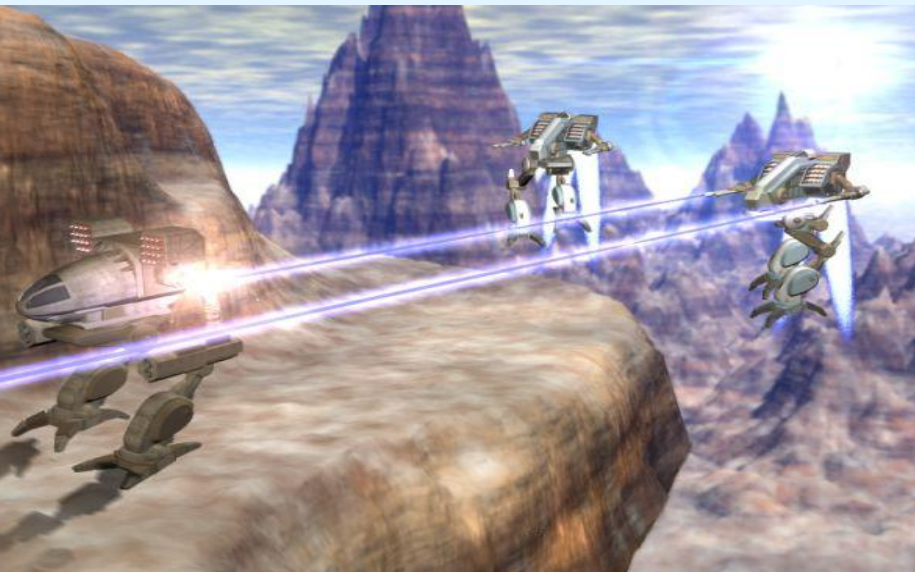